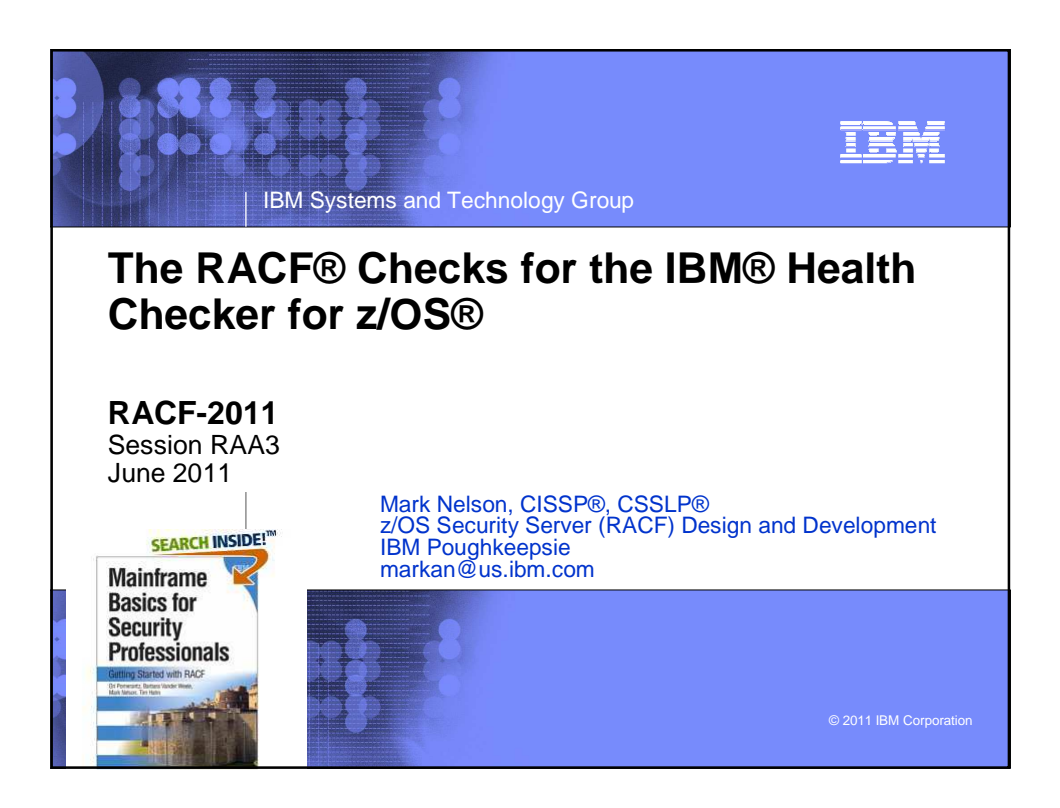

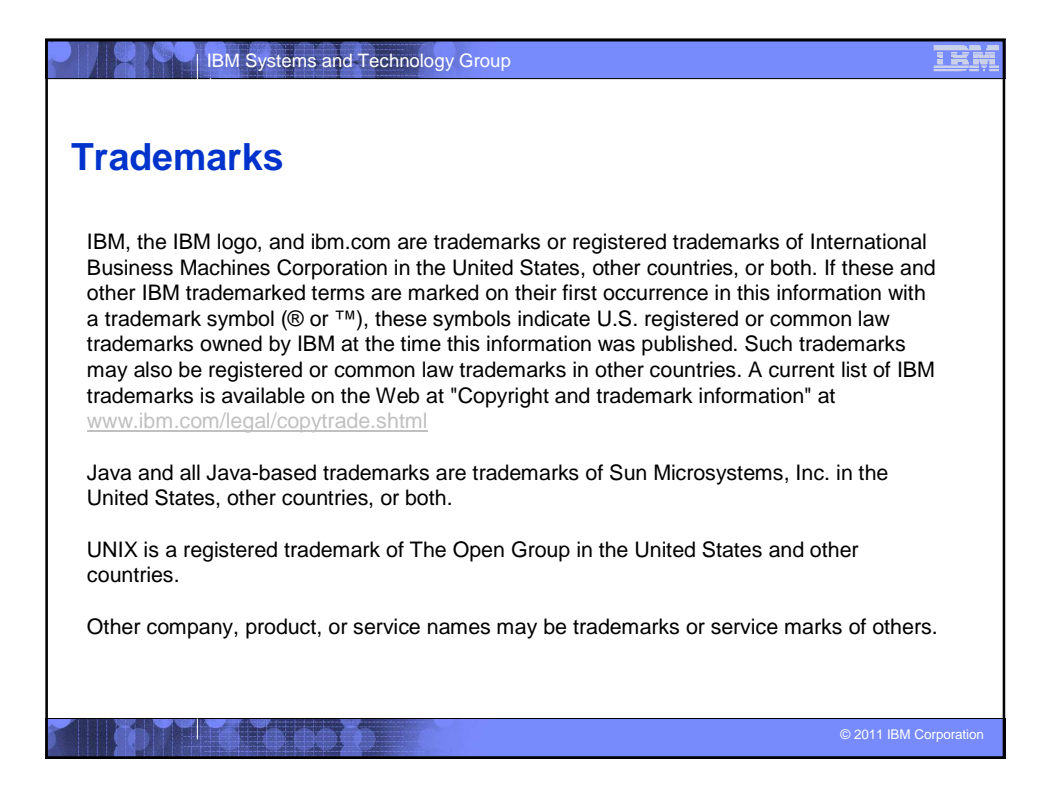

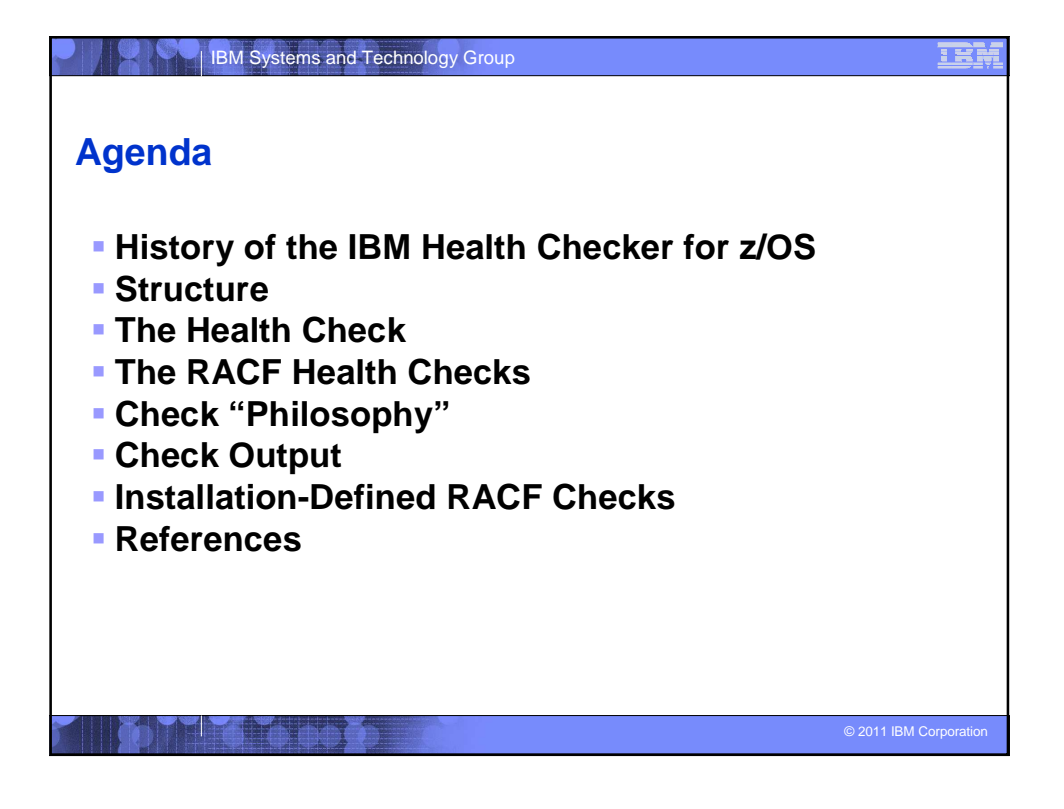

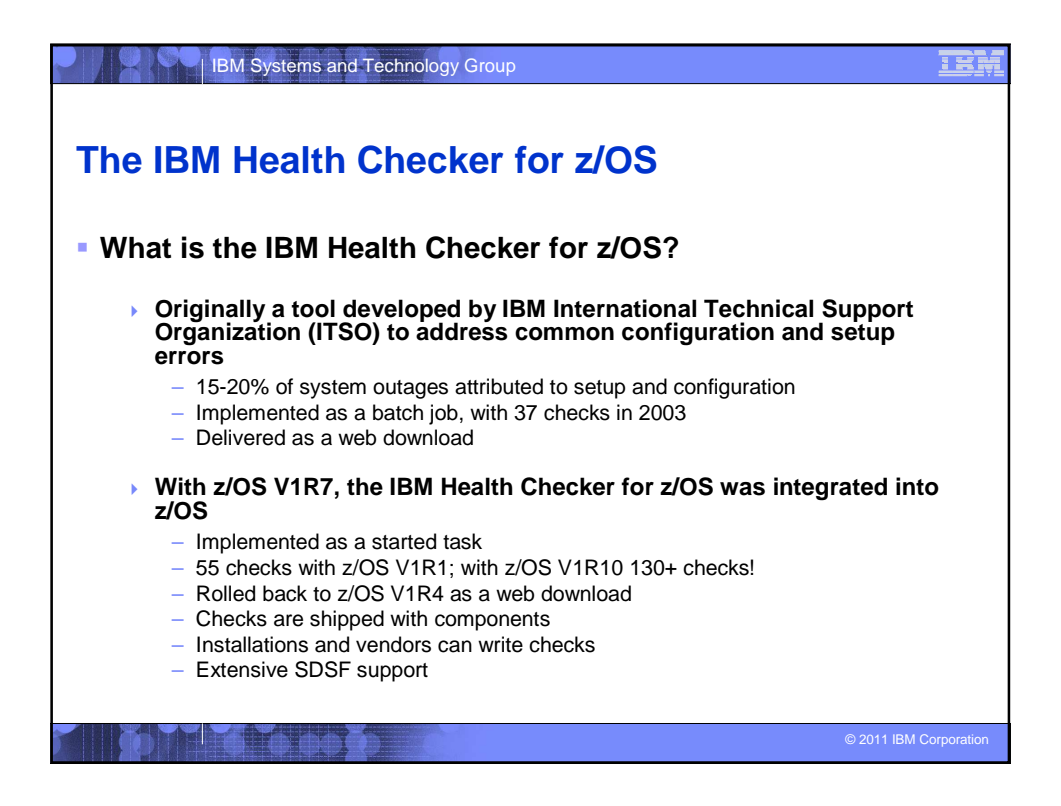

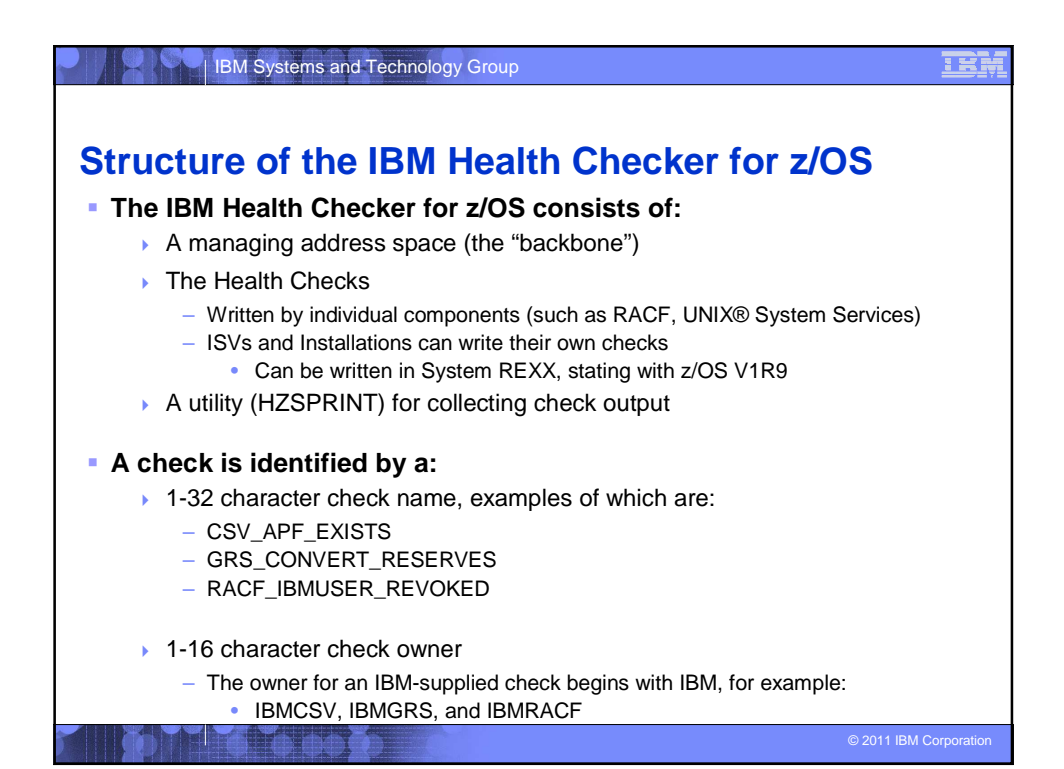

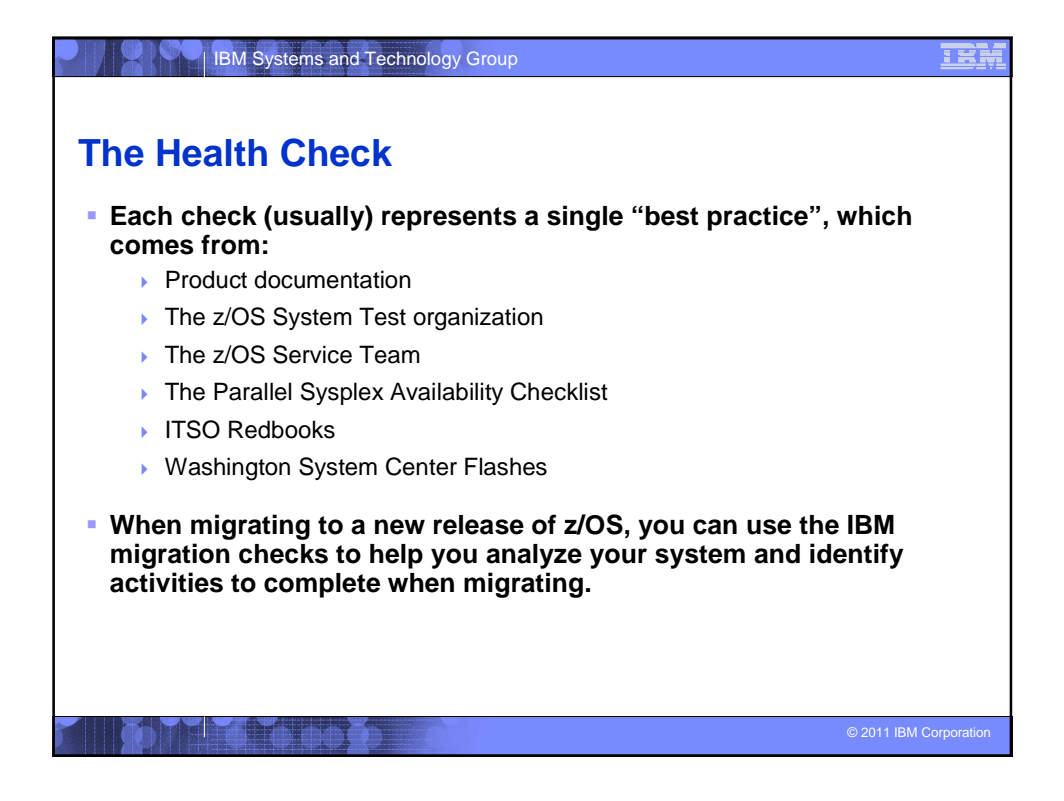

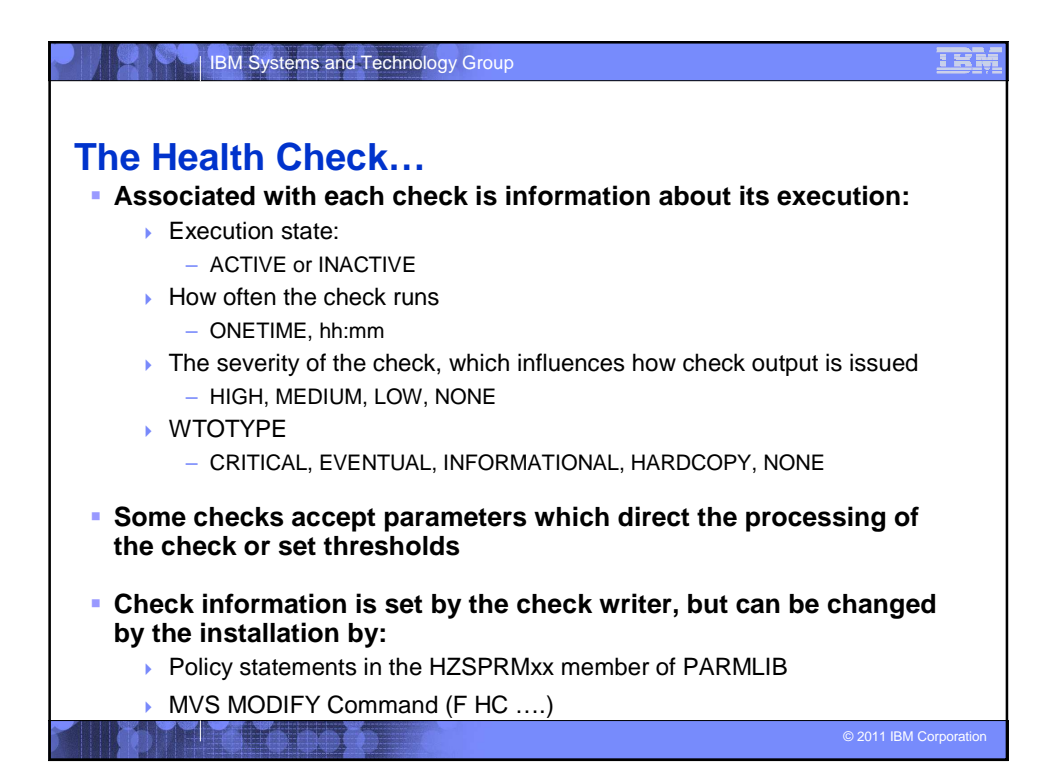

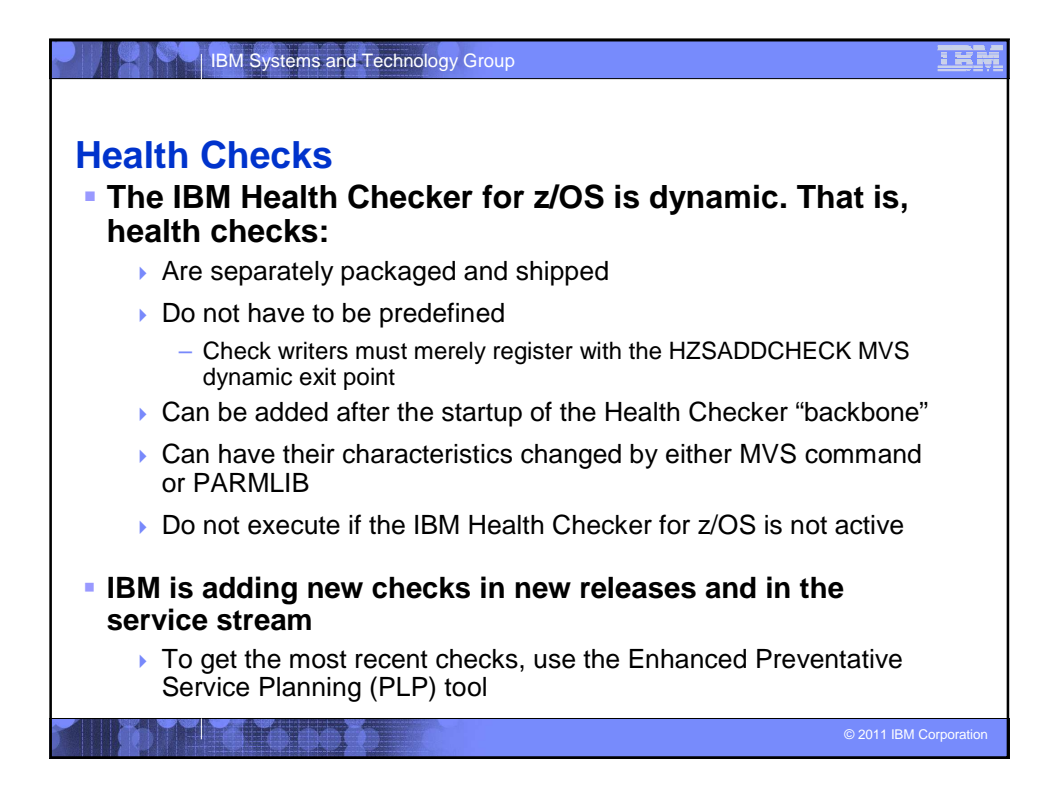

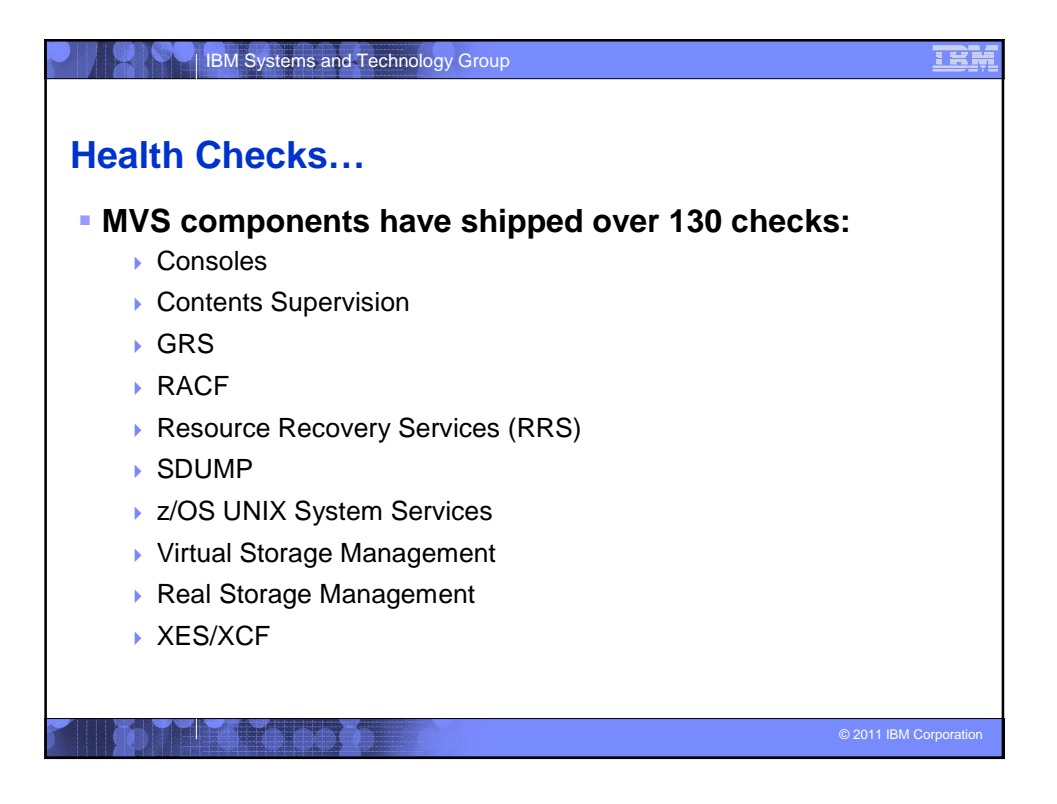

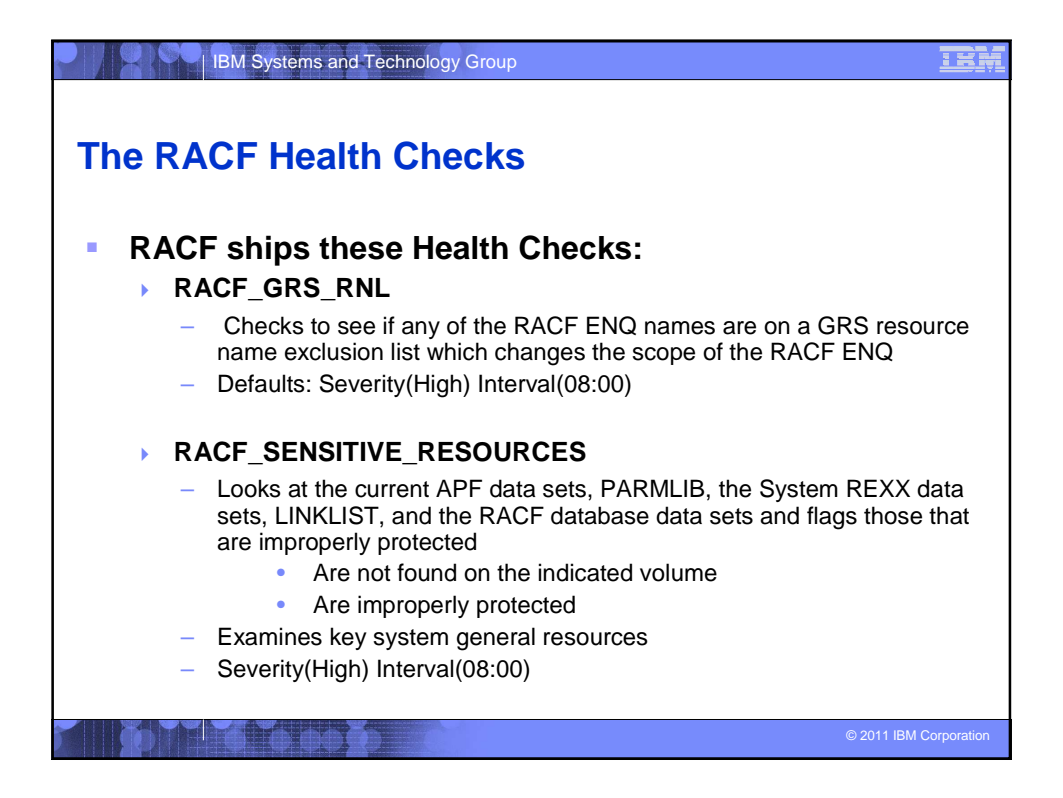

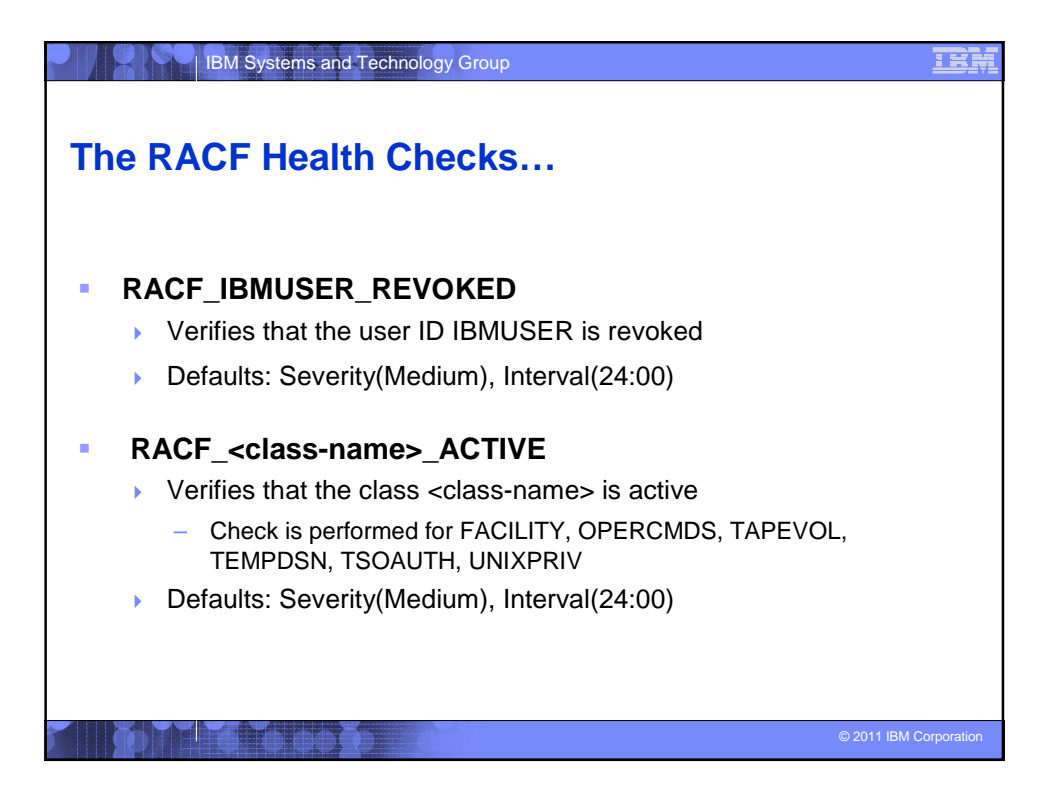

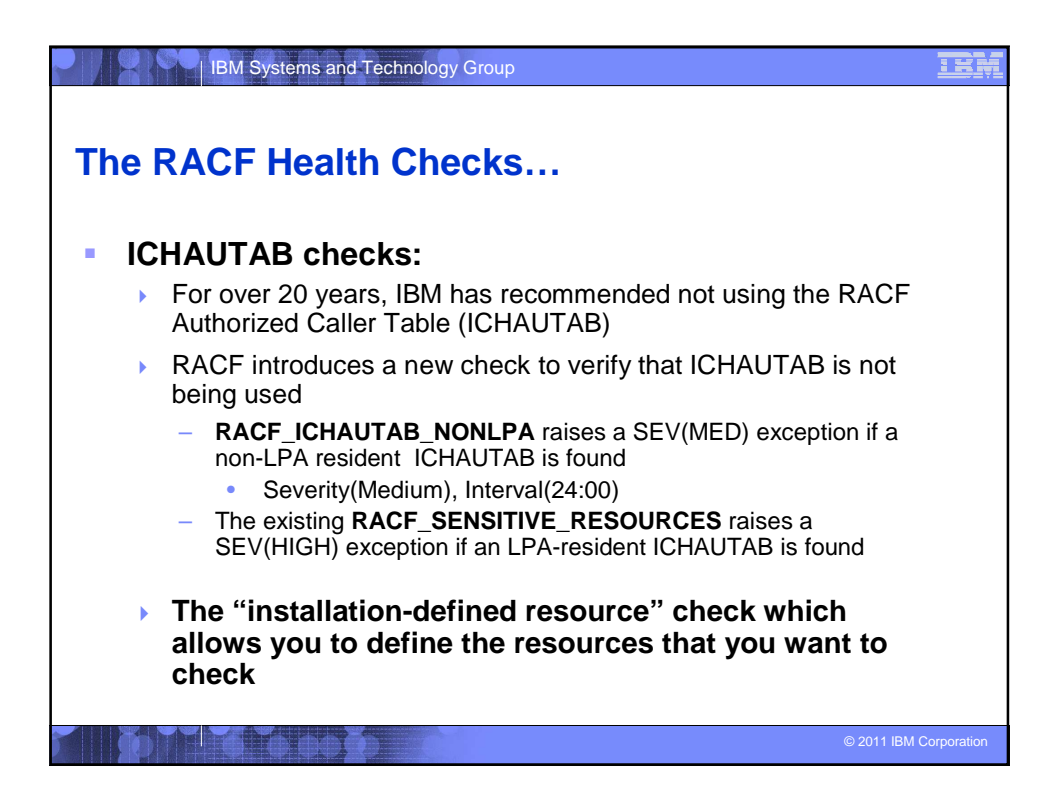

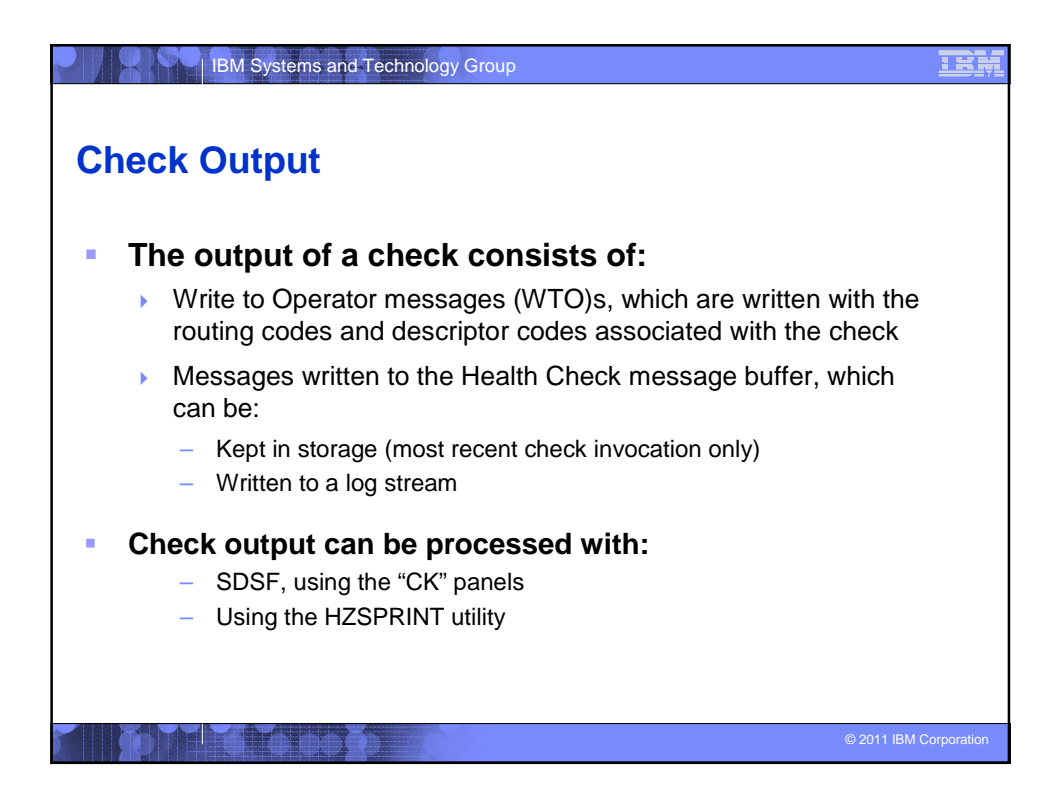

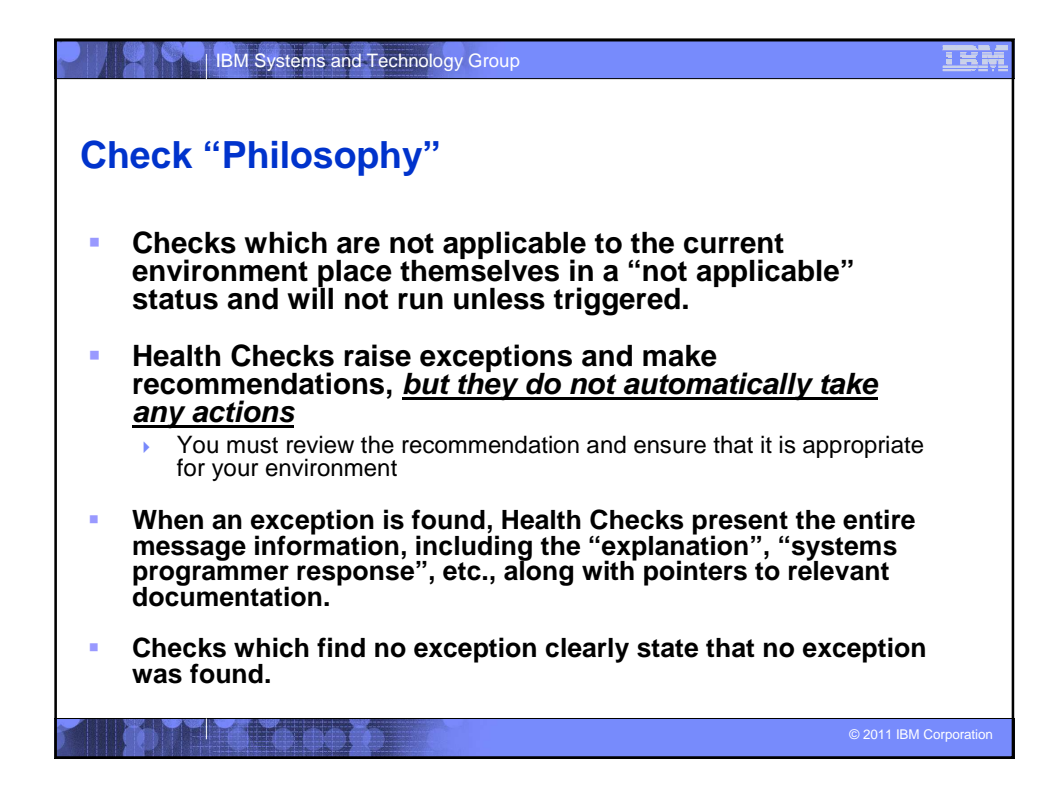

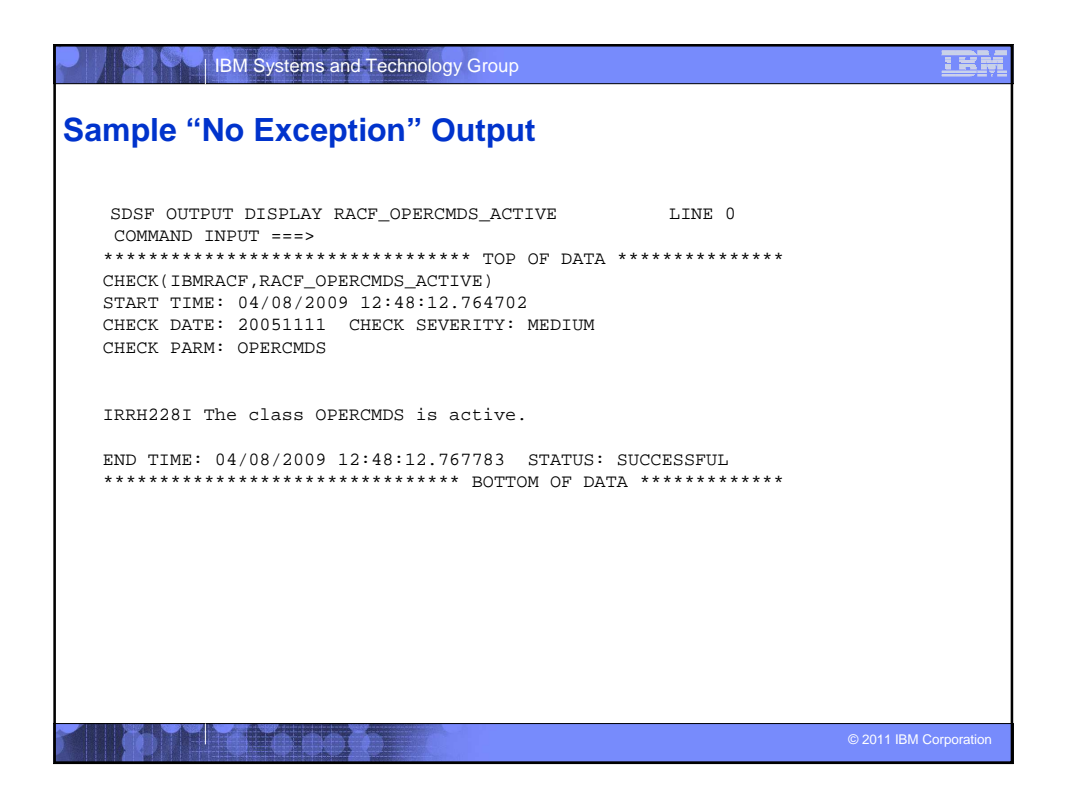

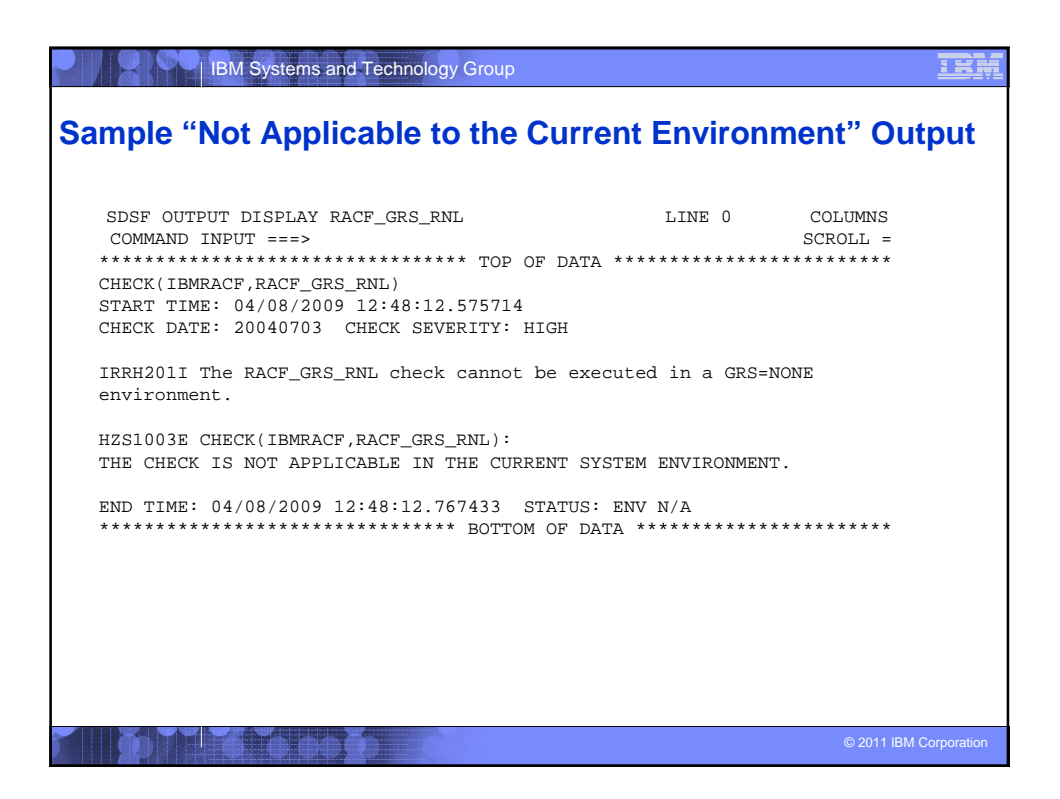

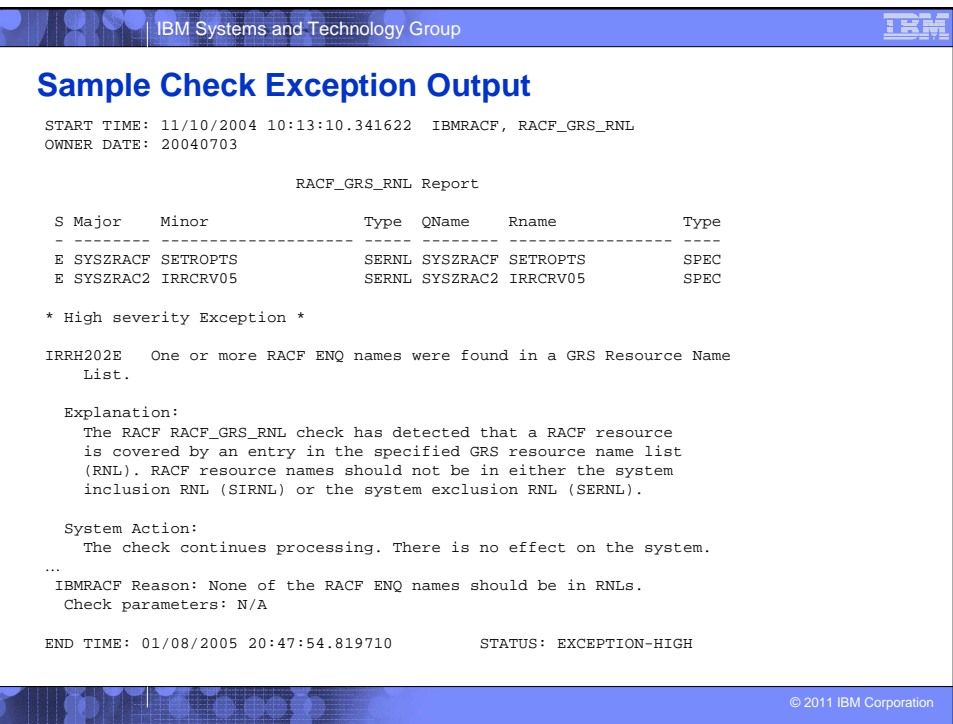

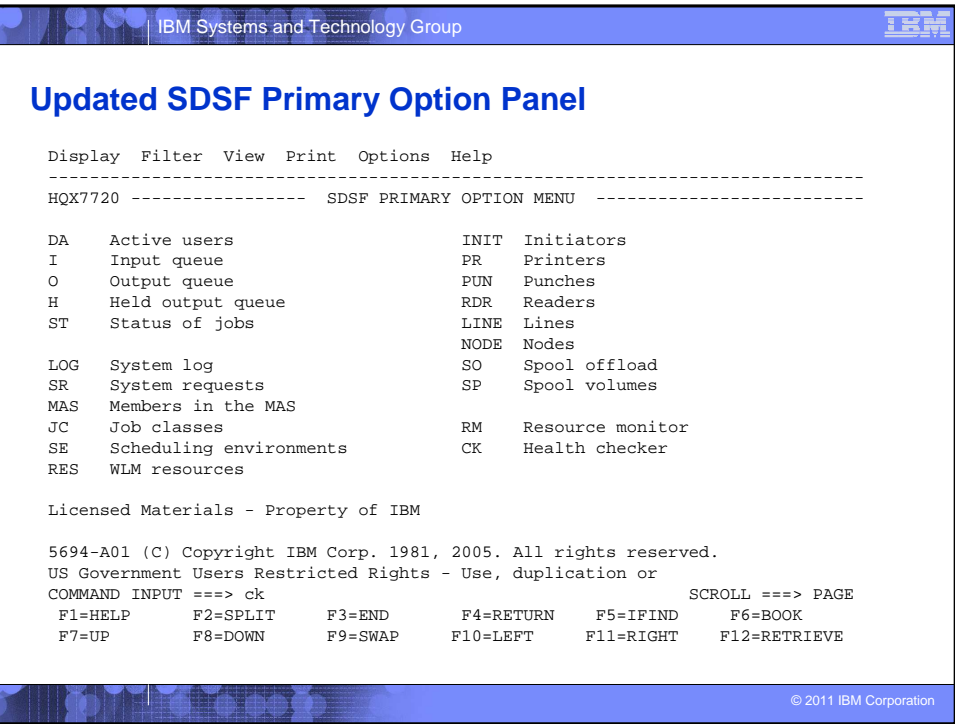

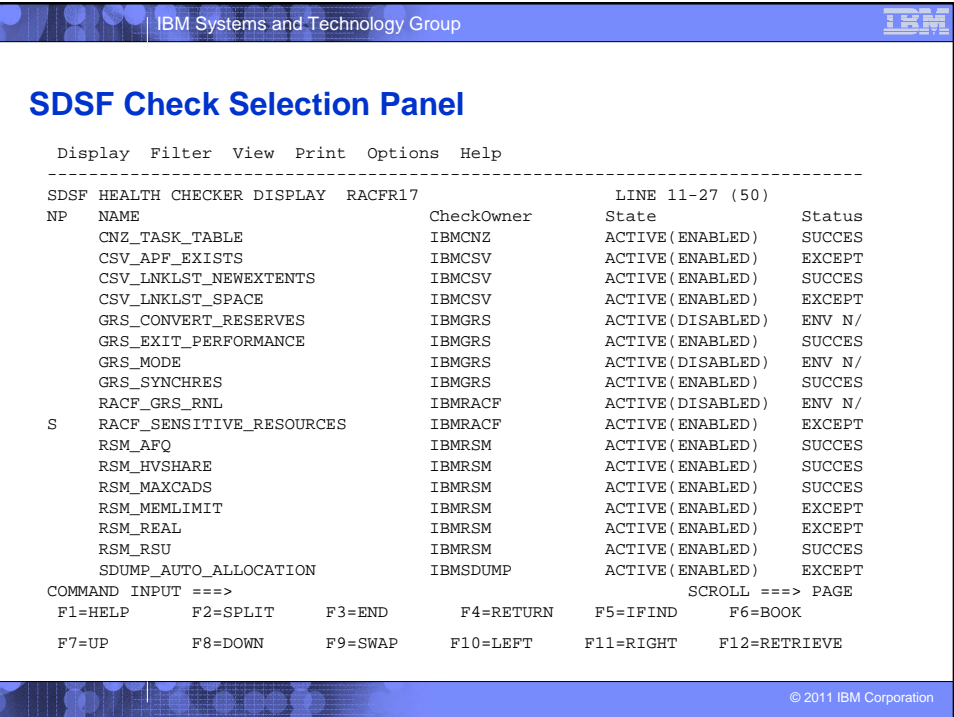

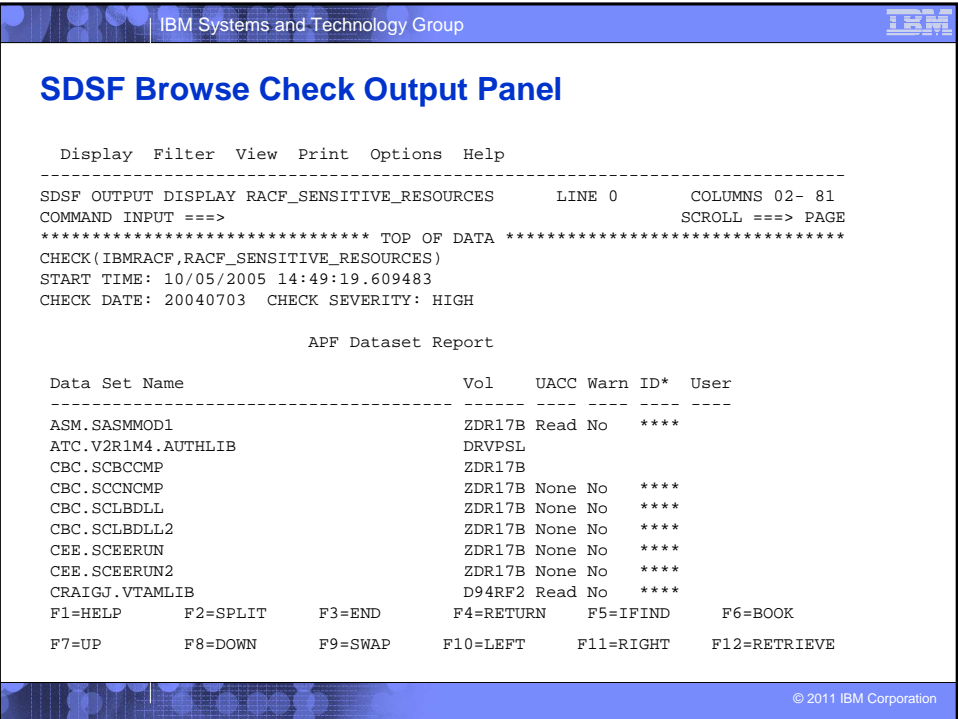

Copyright (c) 2011 IBM Corporation 10

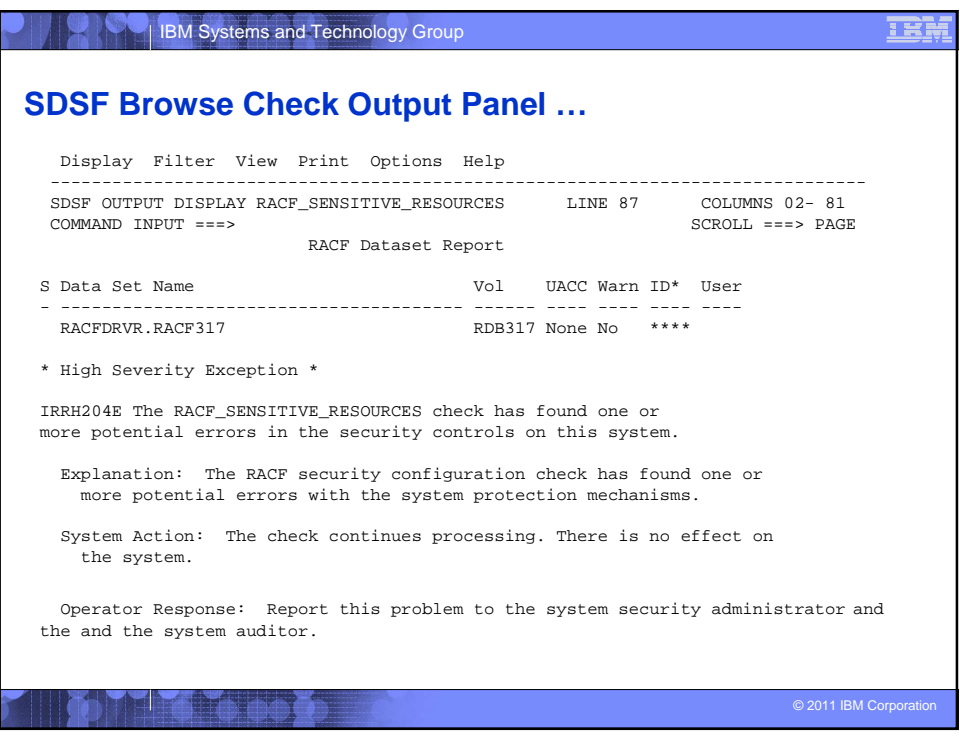

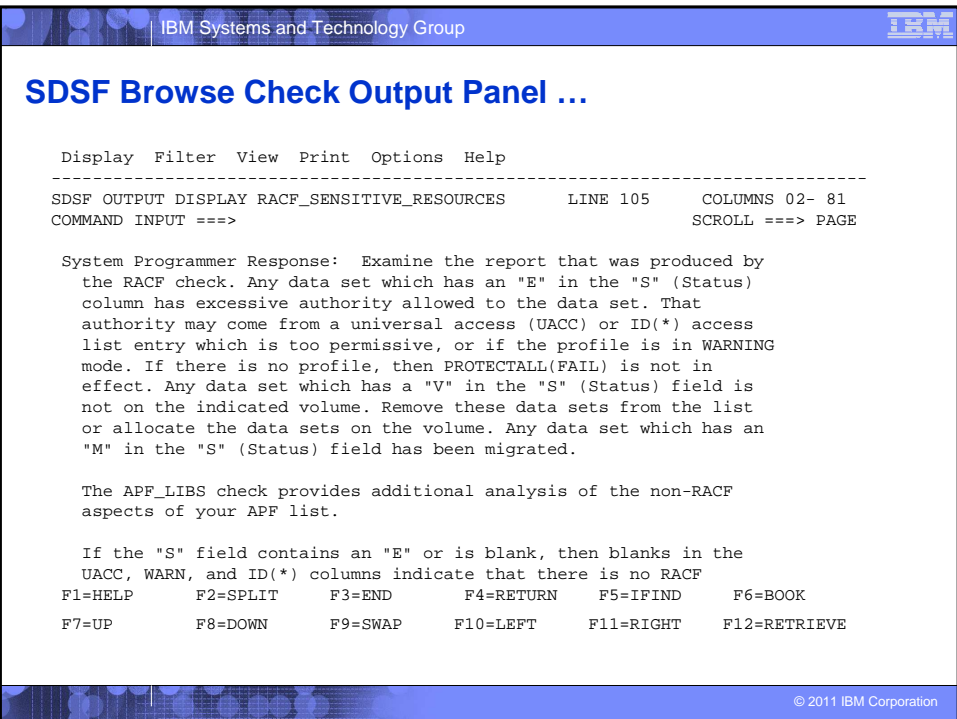

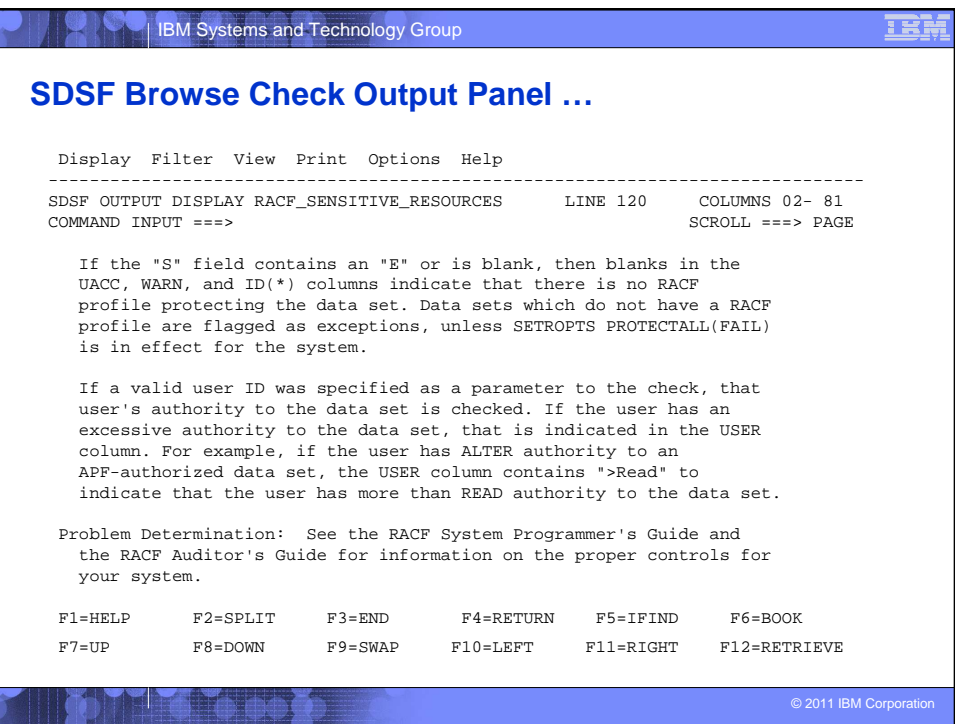

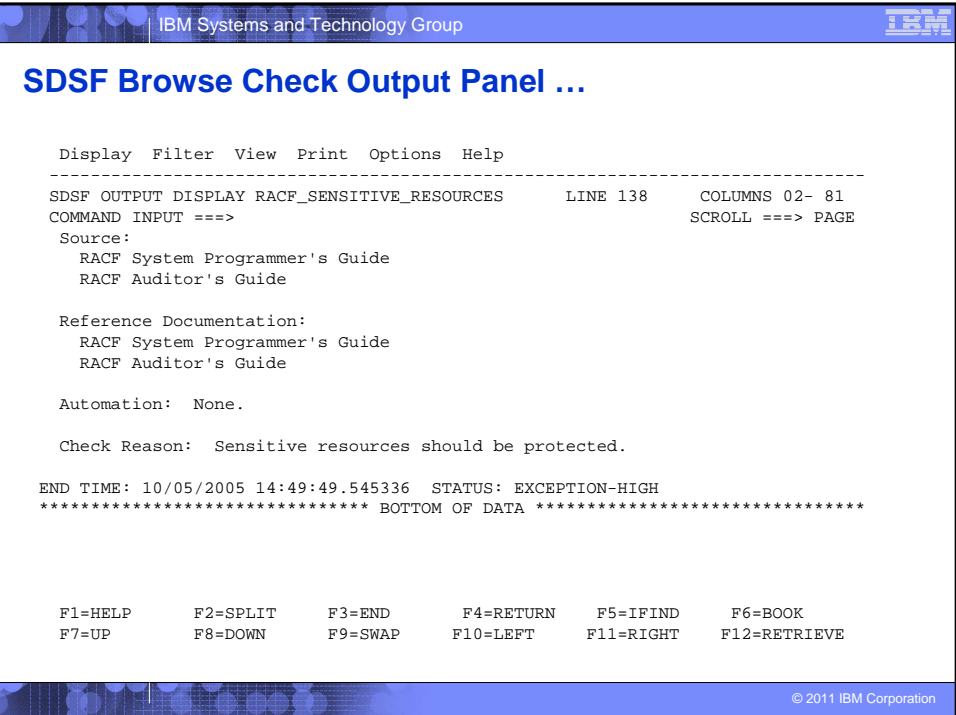

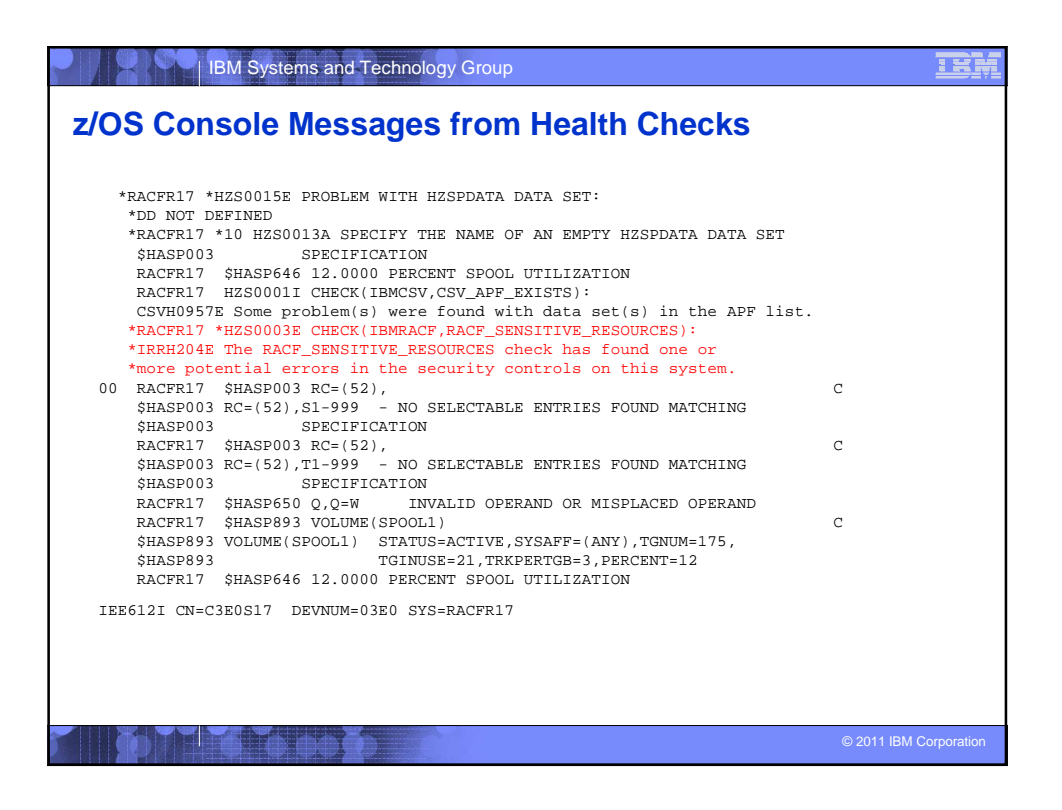

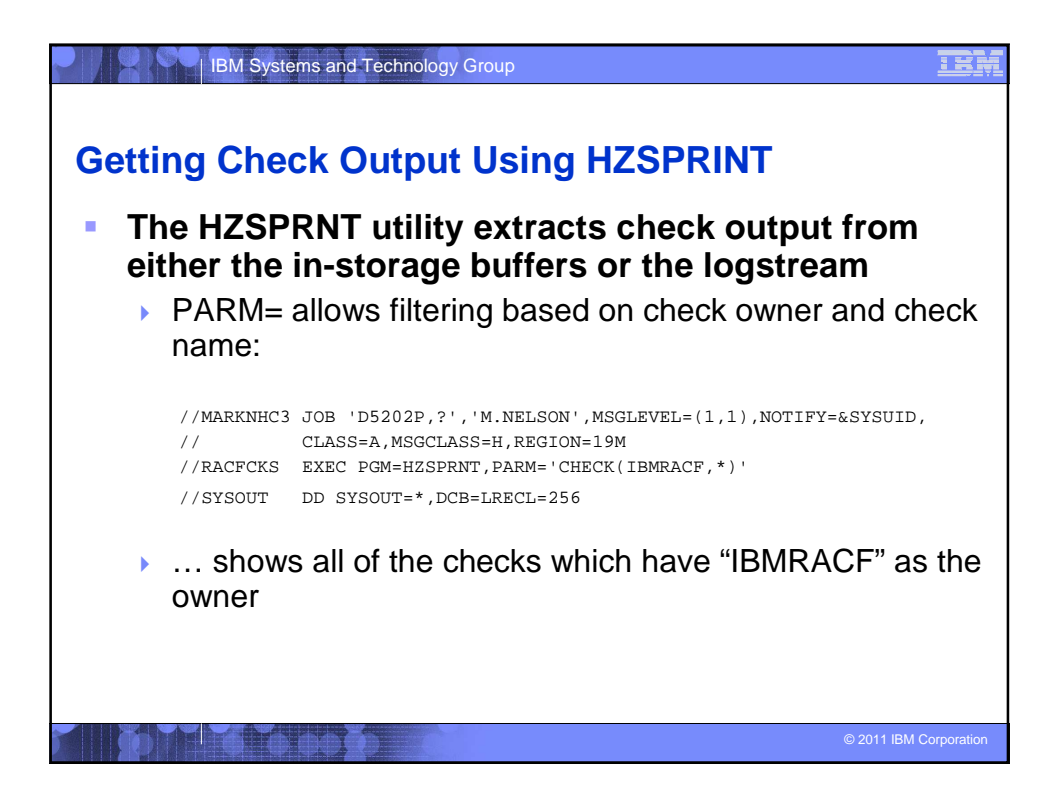

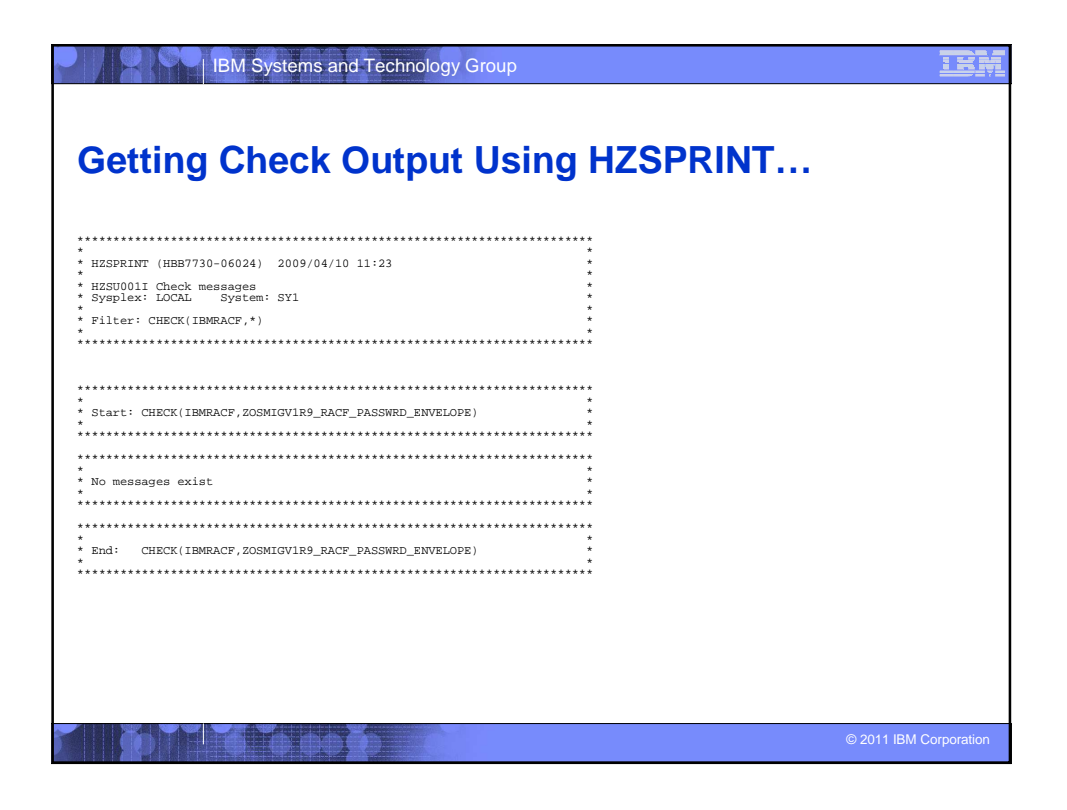

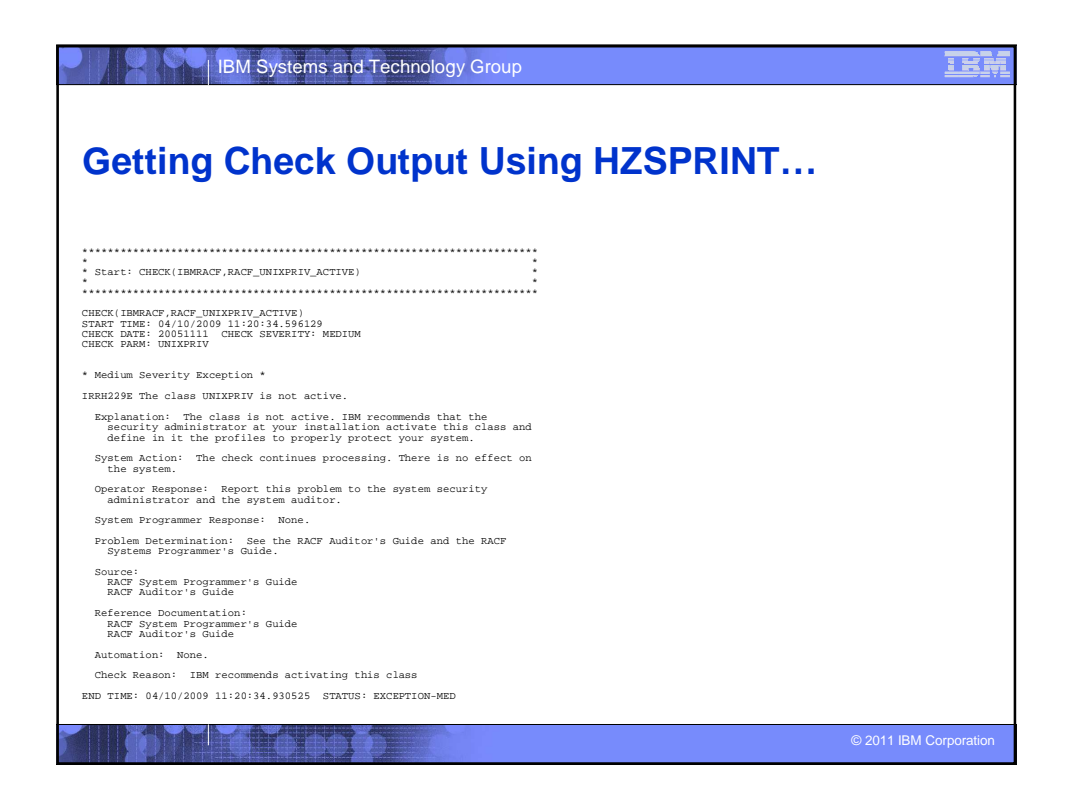

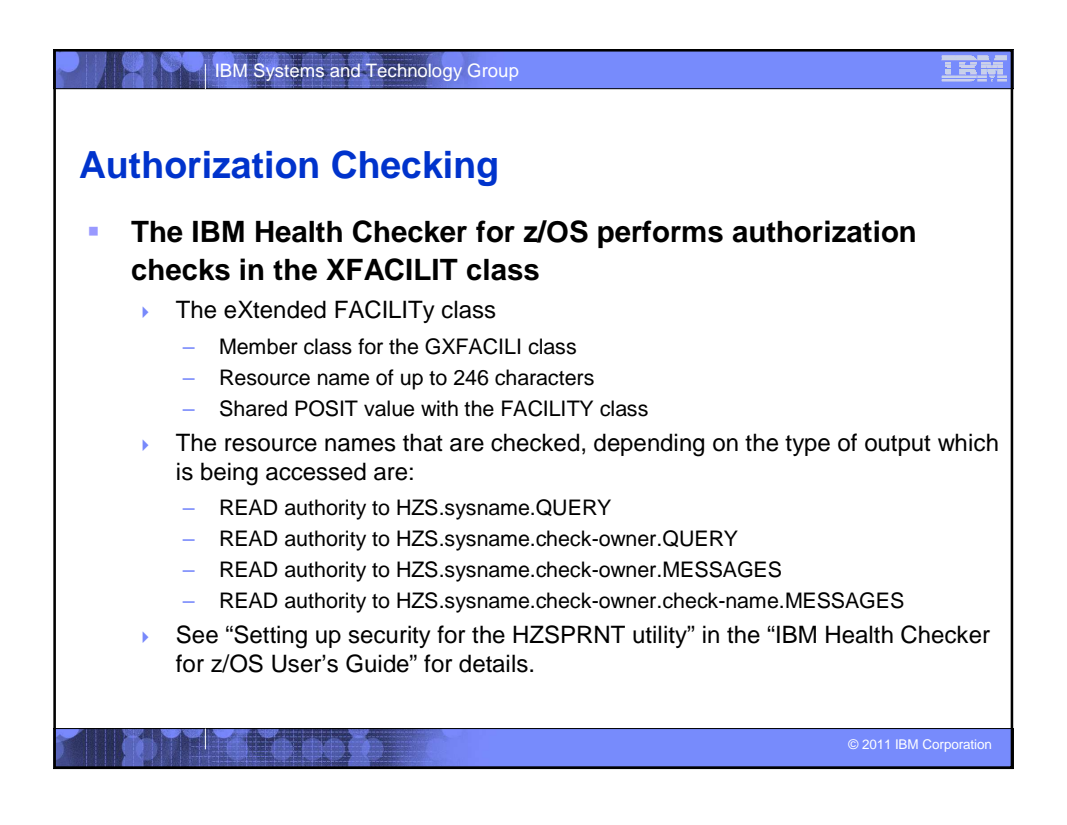

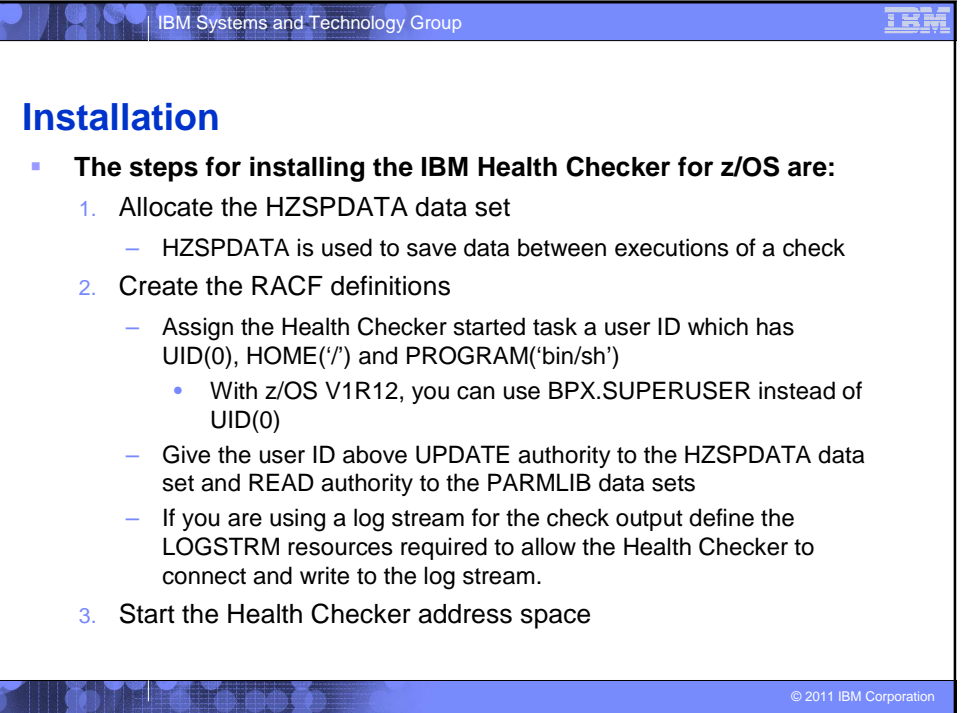

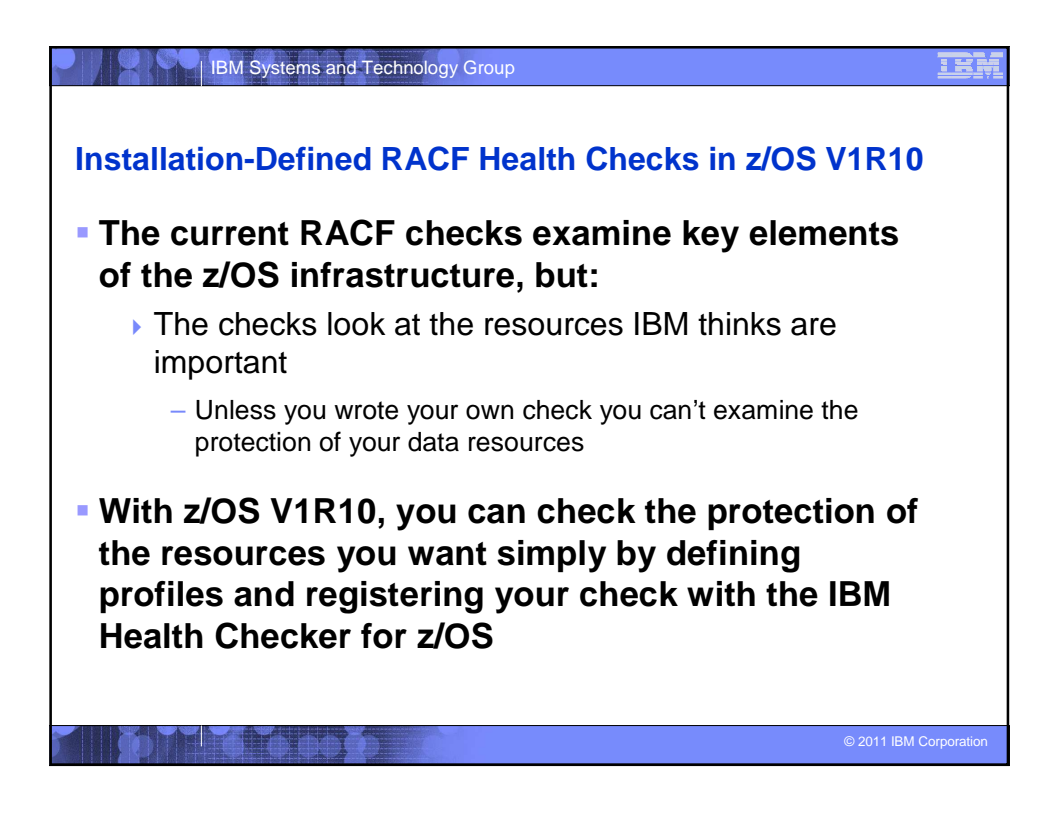

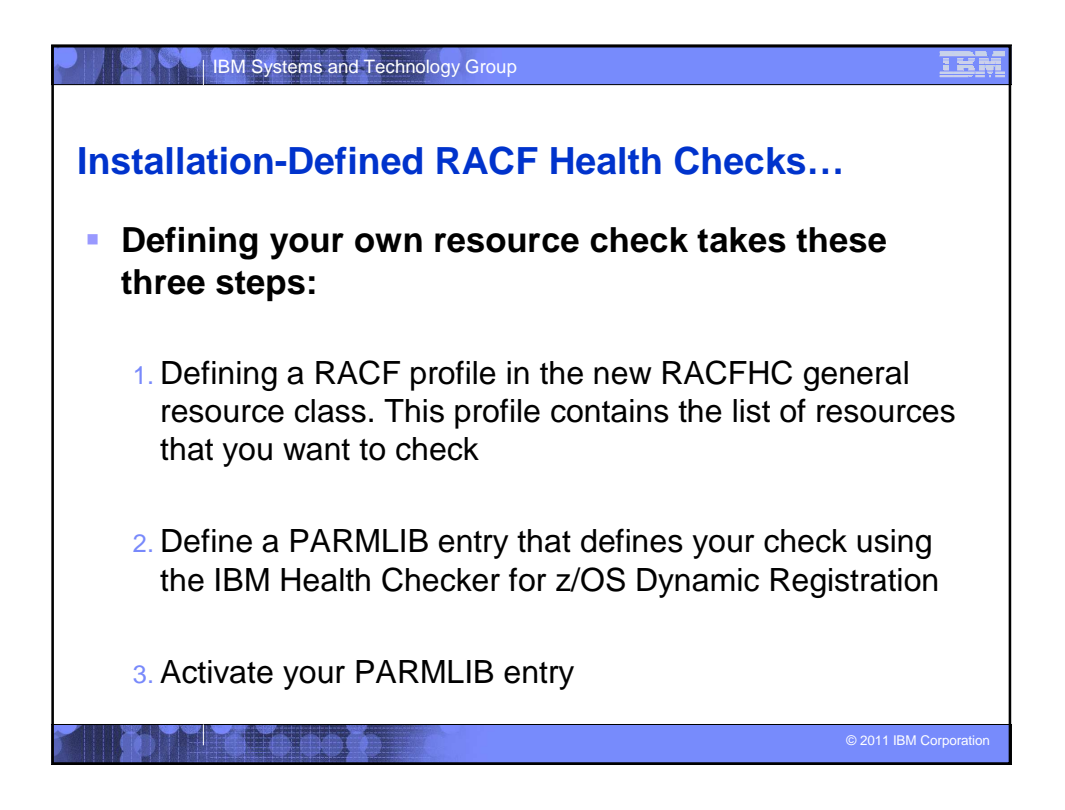

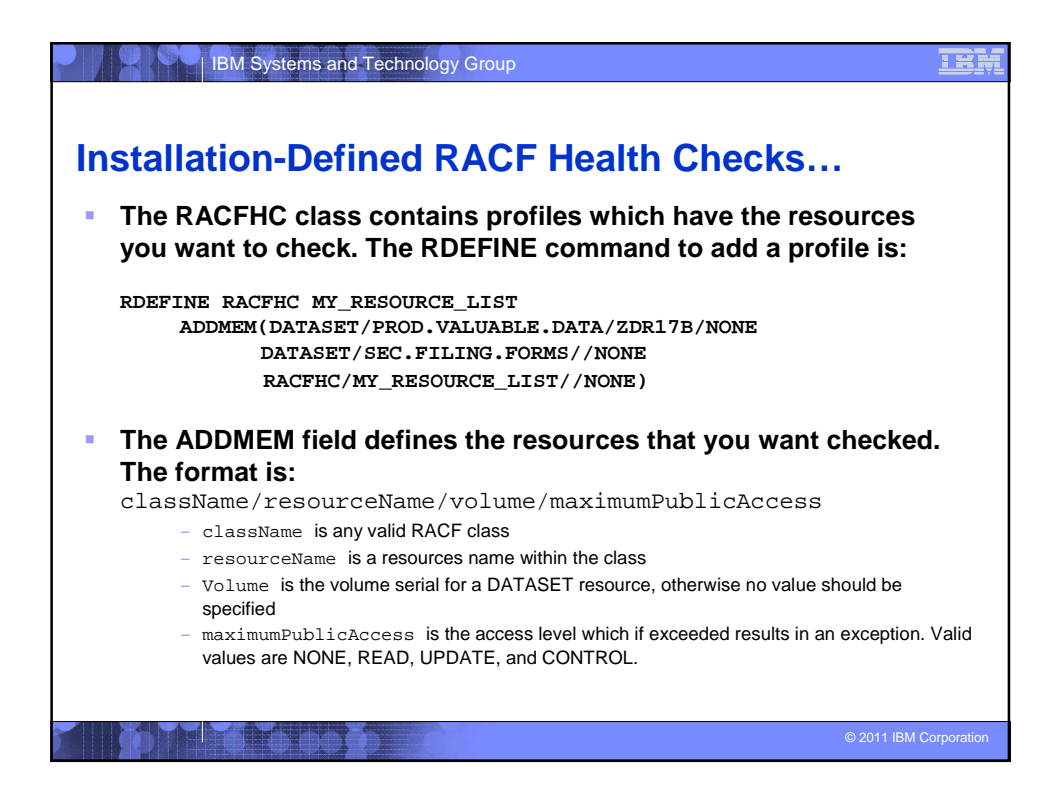

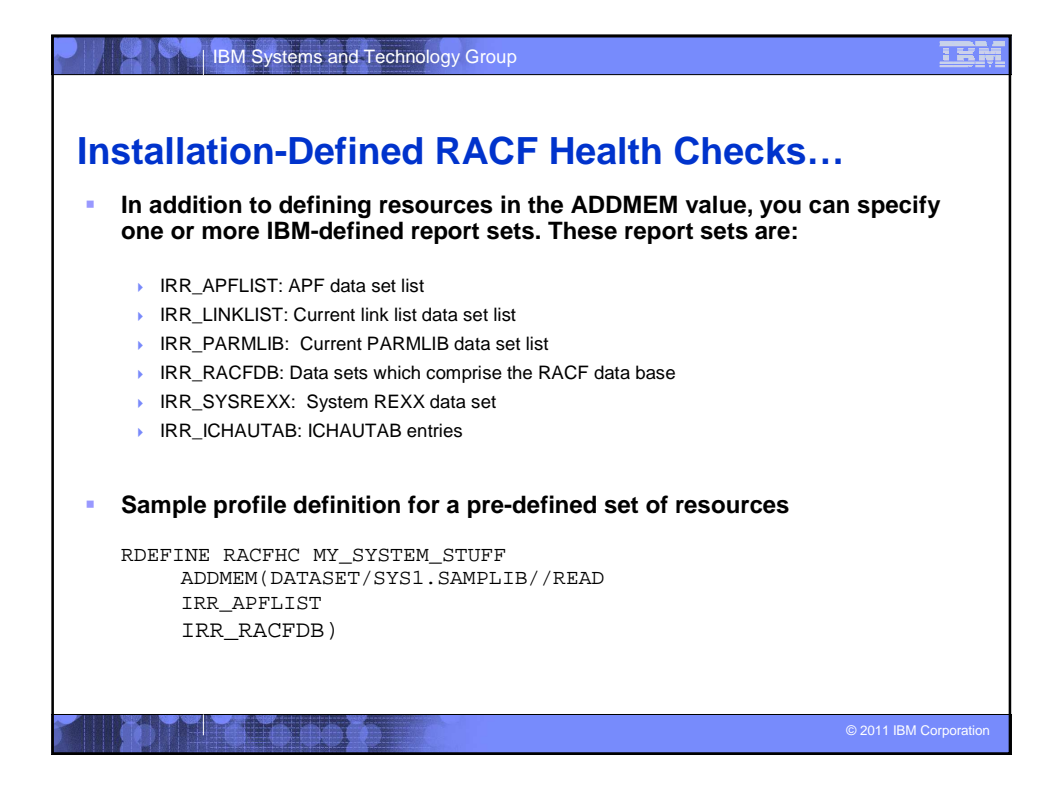

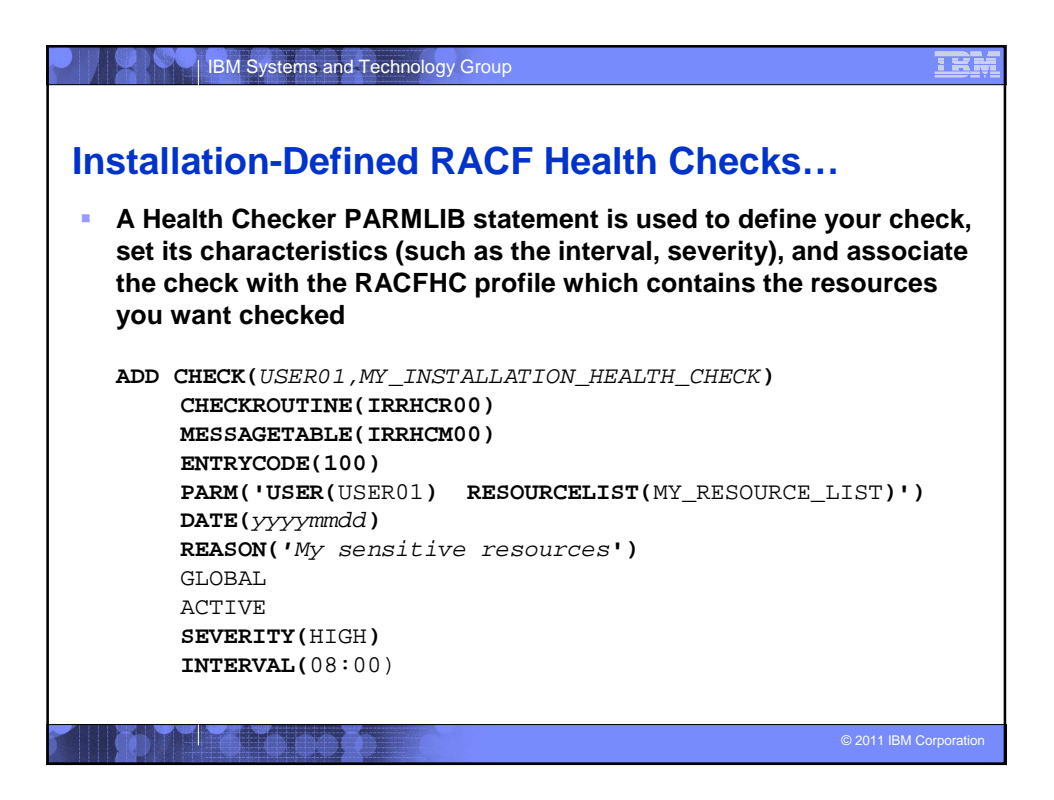

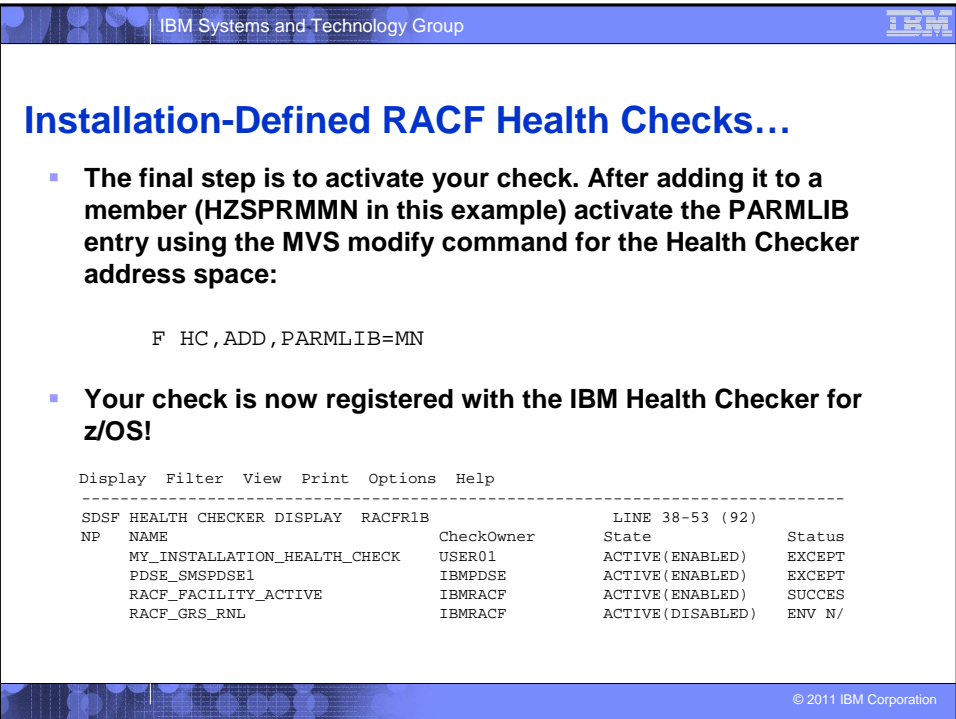

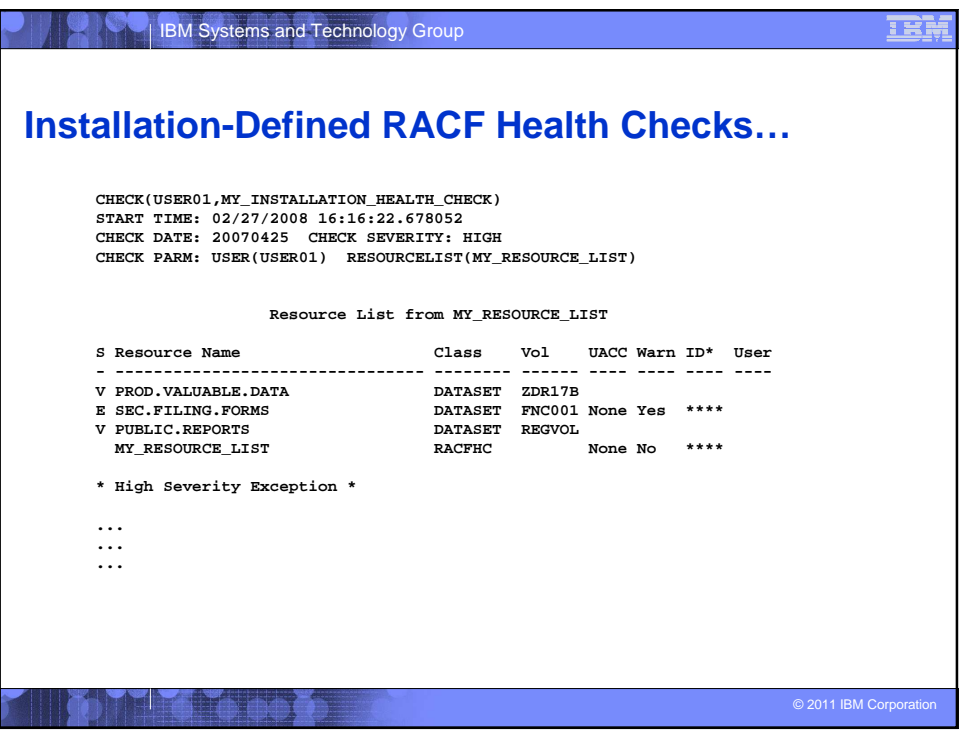

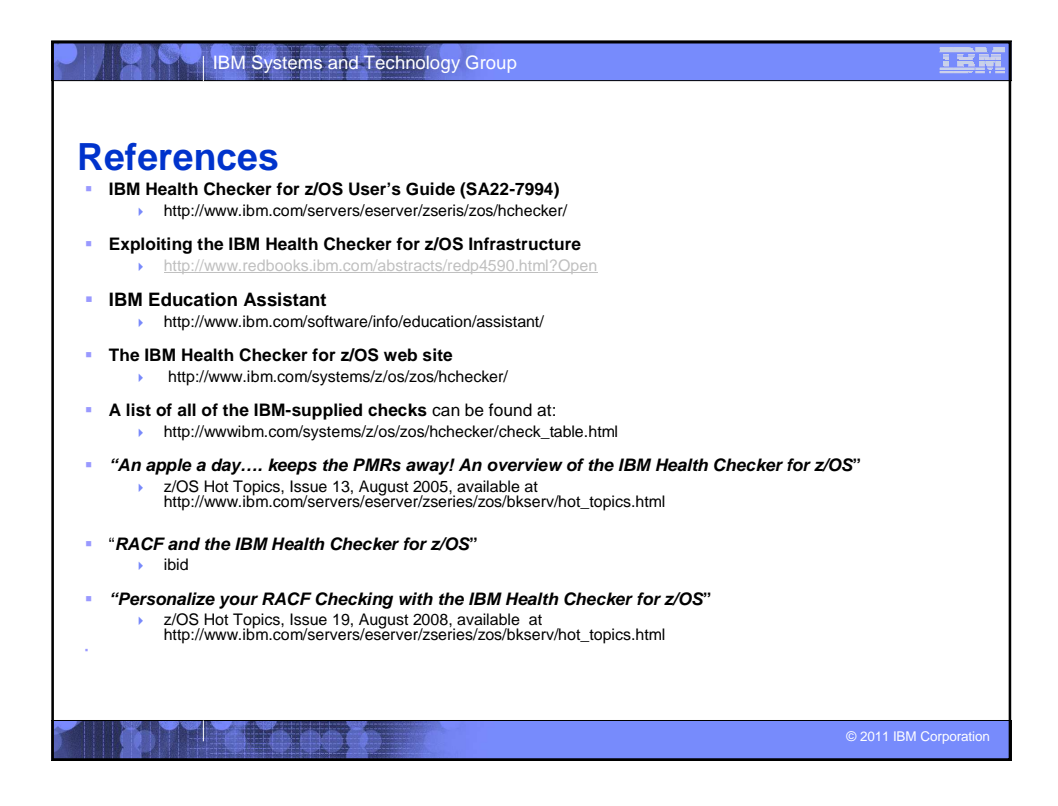